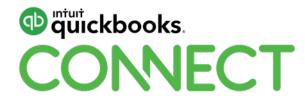

# Next level automation with Zapier

Matthew Kanas and Brian Clare

#QBConnect | WiFi: Connect2018

# Take a few moments to CONNECT with your neighbour

#QBConnect | WiFi: Connect2018

#### **CPD Process**

#### In order to receive CPD credit

- Be sure to sign in or scan your badge for this session
- You must stay in the session for the duration of the training
- This session is eligible for 1 hours of CPD
- CPD certificates are emailed directly to you within 4 weeks of the conference date to the same email address you used to register

**#QBConnect** 

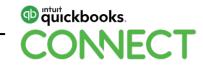

#### Agenda

#### **Intro of Matt and Brian**

#### Shop Talk: Matt and Brian

#### Zapier demo

- Getting started with Zapier
- Easy Zaps users can use
- Zaps Blueprint uses

#### **Q&A from audience**

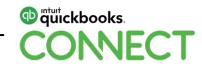

#### **Today's speakers**

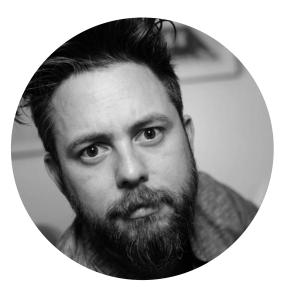

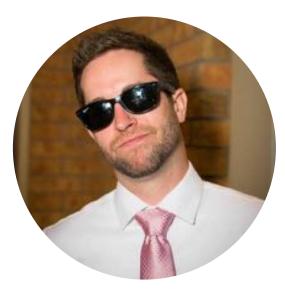

Matthew Kanas Development Partnerships Leader, Intuit Canada @mckanas Brian Clare Partner, Blueprint Accounting @blueprintbrian

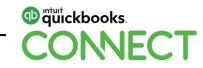

## **Shop Talk: Matt and Brian**

# Zapier demo

It's in your head now, isn't it?

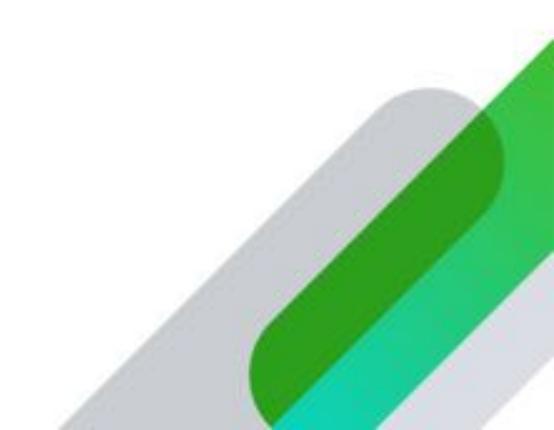

## **Getting started with Zapier**

Who has an email address?

Who has a Gmail address?

### Go to Zapier.com

- Click Sign Up (top right, red button)
- Pick your Gmail address
- Or, enter your email address
- You just created a Zapier account... YAY!

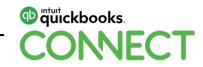

## **Getting started with Zapier**

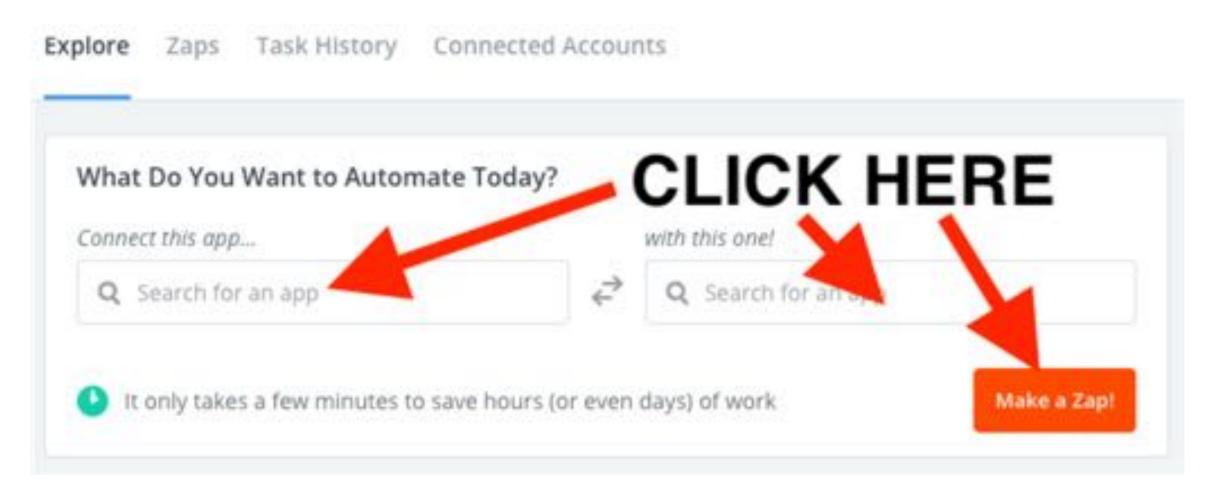

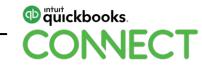

#QBConnect

#### Take a step back...

#### **Questions to ask yourself: from Practice Ignition**

- What is the current process of the workflow I'm trying to automate?
- Which people in my organization are involved in executing this process?
- What apps can I use to do this?
- What is/are the inputs, processes or conditions, and outputs that I need?
- What challenges, workarounds or future enhancements do I need to document?

| INPUT (TRIGGER) | PROCESSES OR CONDITIONS | OUTPUT (ACTIONS) |
|-----------------|-------------------------|------------------|
|                 |                         |                  |
|                 |                         |                  |
|                 |                         |                  |
|                 |                         |                  |
|                 |                         |                  |
|                 |                         |                  |

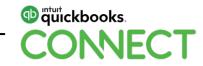

## **Questions?**

#QBConnect | WiFi: Connect2018

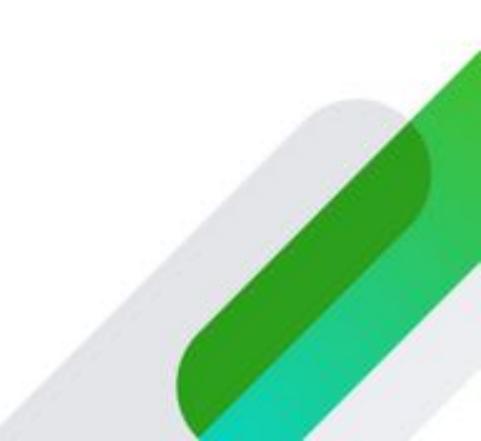

#### Rate this session in the mobile app

#### 1. Select Sessions

| ali atât 🗢 |              | 9:39 PM | @ 🕈 28% 💽 |
|------------|--------------|---------|-----------|
| <          |              | CONNECT | 000       |
| * •        | letworking   |         |           |
| (Q) M      | Ay Profile   |         |           |
| 0=<br>0=   | ctivity Feed |         |           |
| 3-5 A      | genda at a ( | Glance  |           |
| (J) s      | essions      |         |           |
| P          | ersonal Prog | gram    |           |
| Q s        | peakers      |         |           |
| R F        | loor Plans   |         |           |
| K) E       | xhibitors    |         |           |
|            | lotes        |         |           |

| il Atât 🗢                                                    | 9:39 PM                   | @ 🕈 28% 🔳    |
|--------------------------------------------------------------|---------------------------|--------------|
| <                                                            | Sessions                  | ©            |
| <                                                            | Dec-04-2018               | >            |
| All                                                          |                           |              |
| 08:00 AM - 09:00 /<br>Registration an                        |                           | >            |
| 09:00 AM - 10:00 A<br>Welcome and K                          |                           | >            |
| 10:00 AM - 11:00 AM<br>Break & Exhibit:                      |                           | 5            |
| 11:00 AM - 12:00 PN<br>Accountant Sma                        | all Group Discussion: Clo | ud Workflo 🔿 |
| 11:00 AM - 12:00 PM<br>Digital Advertis<br>Jyll Saskin Gales |                           | >            |
| 11:00 AM - 12:00 PM<br>Intuit Develope                       |                           | >            |
| 11:00 AM - 12:00 PM<br>Leadership Less<br>Brady Wilson       |                           | >            |
| 11:00 AM - 12:00 PM<br>Leveraging Con<br>Bram Warshafsky     | tent to Grow Your Busin   | ess >        |
| 11:00 AM - 12:00 PM<br>Using QuickBoo<br>Gisele Doucet       | bks Online for Your Small | I Business > |

2. Select **Title** 

#### 3. Add Rating

@ 4 26% T

9:39 PM

TATA LIN

|                                           | 210755-0102-11        |                     |
|-------------------------------------------|-----------------------|---------------------|
| <                                         | Detail                |                     |
| <b>Digital Advertisi</b>                  | ng 101                |                     |
| Dec-04-2018                               |                       | 11:00 AM - 12:00 PM |
| Best for All Audier                       | nces                  |                     |
| In this session, yo<br>optimize a digital | u'll learn how to des |                     |
|                                           | campaign asing co     | ogie Ads and Googie |
| Analytics.<br>Jyll Saskin Gales           | campaign asing co     |                     |
| Analytics.                                |                       |                     |
| Analytics.<br>Jyll Saskin Gales           | you didn't rate yet   |                     |

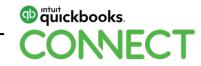

#### **Material Download**

Session slides can be found on the QuickBooks Connect agenda page

| 1)   | Find the session on the agenda            | 11:00 am-12:00 pm | Breakout Sessions                                  |
|------|-------------------------------------------|-------------------|----------------------------------------------------|
| - /  | i ind the eccelent en the dgenda          |                   | Digital Advertising 101                            |
| 2)   | Select + for more information             |                   | Leveraging Content to Grow Your Business           |
|      |                                           |                   | Leadership Lessons                                 |
| 3)   | Download PDF of slides                    |                   | Using QuickBooks Online for Your Small Business    |
| bttr | attac://aan.guiakhaakaaannaat.aam/aganda/ |                   | Warrior Approach to Productivity • session repeats |
| Πιιμ | os://can.quickbooksconnect.com/agenda/    |                   | Accountant Small Group Discussion: Cloud Workflows |
|      |                                           |                   | Intuit Developer Keynote • session repeats         |

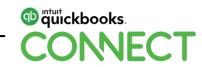

+

+

+

+

+

+

+

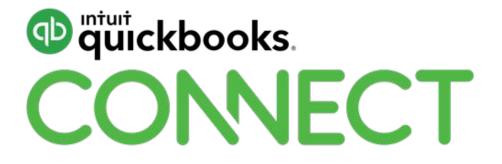